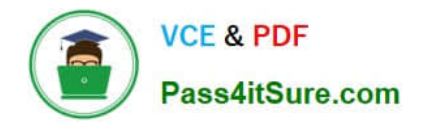

# **1Y0-200Q&As**

Managing Citrix XenDesktop 7 Solutions Exam

## **Pass Citrix 1Y0-200 Exam with 100% Guarantee**

Free Download Real Questions & Answers **PDF** and **VCE** file from:

**https://www.pass4itsure.com/1Y0-200.html**

100% Passing Guarantee 100% Money Back Assurance

Following Questions and Answers are all new published by Citrix Official Exam Center

**C** Instant Download After Purchase **83 100% Money Back Guarantee** 365 Days Free Update

800,000+ Satisfied Customers

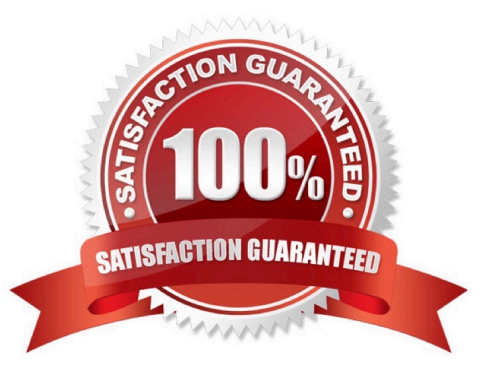

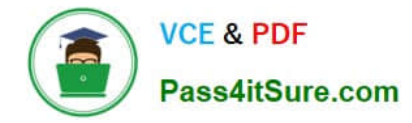

#### **QUESTION 1**

Which two consoles could a Citrix Administrator use to back up a XenDesktop database? (Choose two.)

- A. Citrix Studio
- B. Citrix Director
- C. Citrix XenCenter
- D. SQL Management Studio

Correct Answer: AD

#### **QUESTION 2**

Scenario: A manager uses an iPad to launch applications using Citrix Receiver from outside the domain. When the manager launches applications the following error is displayed:

Citrix Receiver could not establish connection with remote host. Please contact your administrator for assistance.

Which component could be causing this issue on the iPad?

- A. The SSL certificate
- B. The version of Receiver
- C. TheNetScaler session policy configuration
- D. The connection performance over 3G Internet access

Correct Answer: C

#### **QUESTION 3**

Scenario: A Citrix Administrator uses Machine Creation Services to provision desktops in an environment. Productivity applications are installed locally into desktop OS machines. The administrator is instructed to update the productivity applications.

Which action should the administrator take after updating the applications in order to ensure that users are provided with the updated applications?

- A. Update the master image then update the delivery group.
- B. Update the machine catalog then update the delivery group.
- C. Update the desktops then update the appropriate machine catalog.
- D. Update the master image then update the appropriate machine catalog.

Correct Answer: D

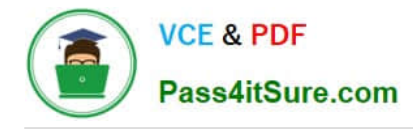

#### **QUESTION 4**

A Citrix Administrator publishes an application but receives reports that the application is NOT visible in Receiver through StoreFront.

Why is the application NOT visible to users?

- A. The application is disabled.
- B. The path to the executable is incorrect.
- C. There are some user groups NOT assigned to the application.
- D. There are NO available server OS machines in the machine catalog.

Correct Answer: C

#### **QUESTION 5**

Scenario: A user\\'s virtual desktop session running on XenServer is unresponsive and the user is unable to access any applications. Prior to the session becoming unresponsive, the user was working on a very large financial report and did NOT save it. A Citrix Administrator examines the session and determines that Microsoft Excel has frozen the session.

Which tool could the administrator use to end the Excel process without ending the session?

- A. Citrix Director
- B. Citrix XenCenter
- C. Citrix StoreFront
- D. Task Manager on the Delivery Controller

Correct Answer: A

#### **QUESTION 6**

Citrix Administrator needs to update a base image associated with a machine catalog. The machine catalog contains machines that use personal vDisks. In which order must the administrator complete the steps to update the base image and the associated machine catalog?

Select and Place:

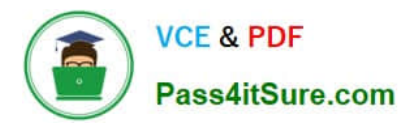

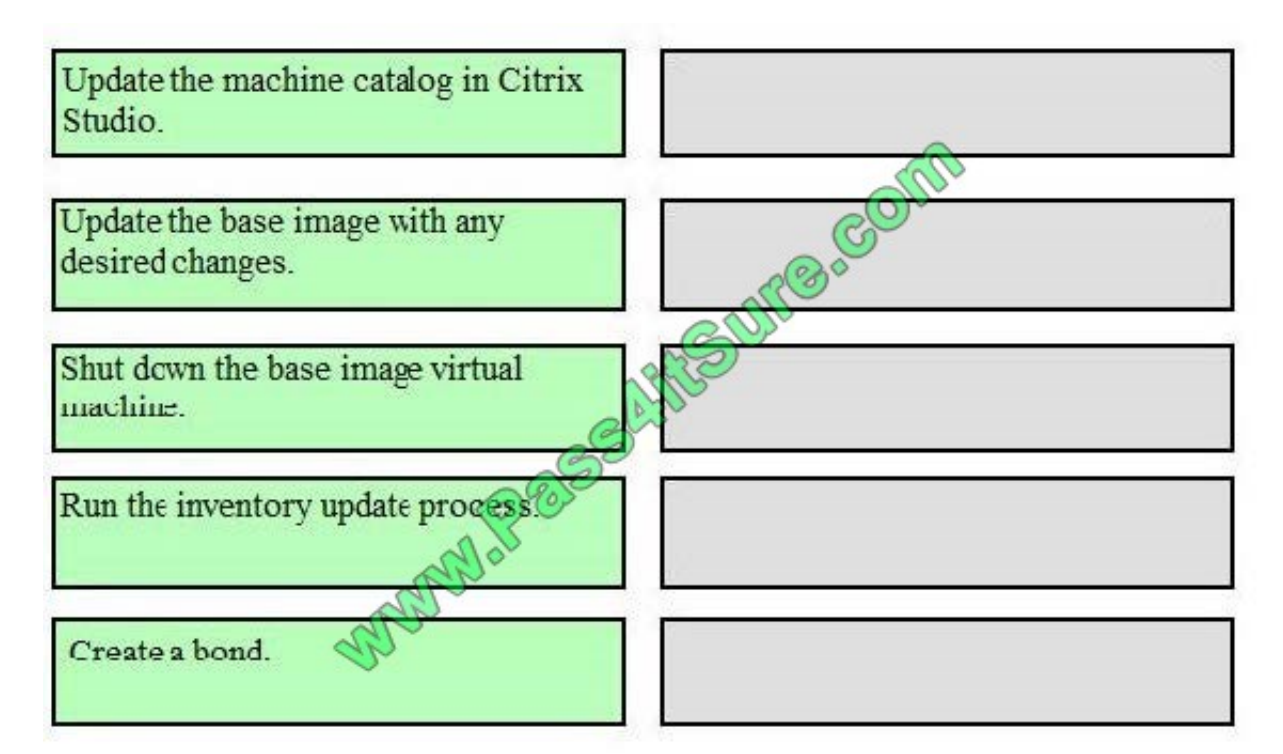

Correct Answer:

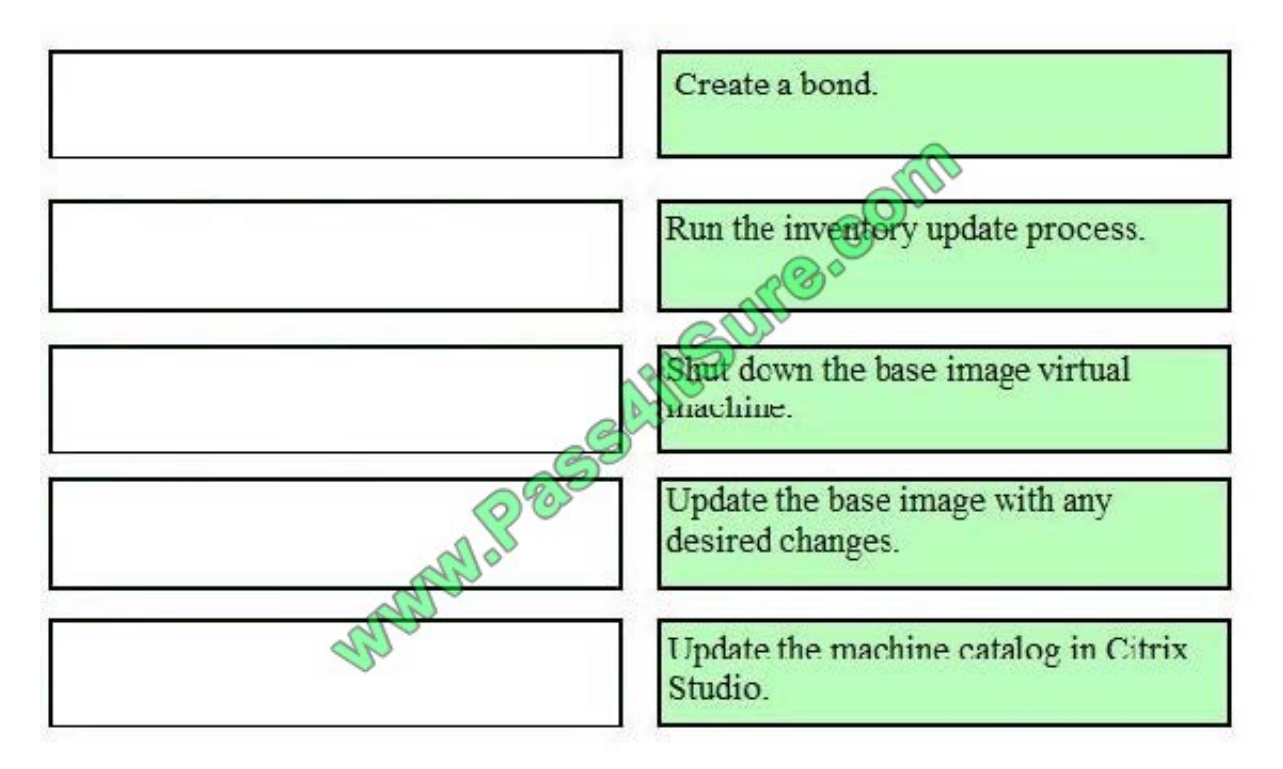

#### **QUESTION 7**

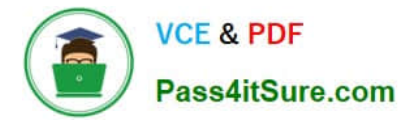

Scenario: An organization has two XenDesktop sites. Each site has its own Delivery Controller. Users logging on to the Receiver for Web site report that applications and desktops from both sites are intermittently unavailable. Which action could a Citrix Administrator take to investigate this issue?

- A. Add each Delivery Controller to the server list.
- B. Use different XML ports for each Delivery Controller.
- C. Create a separate StoreFront store for each XenDesktop site.
- D. Add each Delivery Controller as unique delivery controller types in the Receiver for Web site.

Correct Answer: D

#### **QUESTION 8**

A Citrix Administrator needs to monitor session performance as well as which applications users are accessing. Which Citrix tool should the administrator use for monitoring?

- A. Studio
- B. Director
- C. StoreFront
- D. XenCenter

Correct Answer: B

#### **QUESTION 9**

Scenario: Users report that they CANNOT upgrade their Citrix Receiver to the latest version. An incident ticket has been assigned to a Citrix Administrator to resolve this issue. What could the administrator do to resolve the issue?

- A. Edit the Windows Registry.
- B. Modify StoreFront Web settings.
- C. Install Citrix Receiver using the administrator account.
- D. Download the new configuration file using Receiver for Web.

Correct Answer: C

#### **QUESTION 10**

When users launch their pooled desktops from Receiver through StoreFront, the following error is displayed:

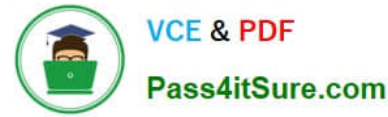

An error occurred while making the requested connection.

Which action could the Citrix Administrator take to determine the cause of this issue?

- A. Read the client event logs.
- B. Restart the StoreFront server.
- C. Check that the SSL certificates are correctly installed.
- D. Read the Delivery Controller logs and StoreFront logs.

Correct Answer: D

#### **QUESTION 11**

Which configuration option should a Citrix Administrator use to keep disconnected sessions open while Citrix Receiver attempts to reconnect automatically?

- A. High Availability
- B. Load Balancing
- C. Session Reliability
- D. Secure Ticket Authority

Correct Answer: C

#### **QUESTION 12**

A Citrix Administrator is managing vDisk replication in Provisioning Services and wants to ensure that all of the versions are replicated to the available member servers. Which three steps should the administrator take to complete this task? (Choose three.)

- A. Run inventory on the vDisk.
- B. Replicate the following file formats: VHD, LOK and AVHD.
- C. Confirm network connectivity among all the member servers.
- D. Verify that all member servers\\' vDisks are marked with blue checkmarks.
- E. Ensure that the streaming service account has access to replicated vDisk files.

Correct Answer: CD

#### **QUESTION 13**

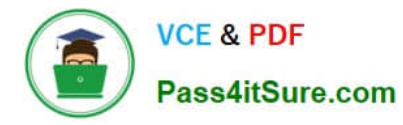

Scenario: An error is displayed in Citrix Director when a Citrix Administrator attempts to shadow a user connected to a desktop hosted on a server OS machine. Shadowing does NOT start. What is the likely cause of this error?

- A. Remote Assistance is NOT enabled on the server OS machine.
- B. Citrix Receiver is NOT installed on the administrator\\'s workstation.
- C. The administrator does NOT have the Help Desk role in Citrix Studio.
- D. Remote Desktop is NOT configured on the administrator\\'s workstation.

#### Correct Answer: A

#### **QUESTION 14**

Scenario: A Citrix Administrator updates an existing production vDisk. After promoting the vDisk to production, users report that they are unable to launch Microsoft Word, which is installed locally in the vDisk. Which two steps should the administrator take to resolve the issue as soon as possible? (Choose two.)

- A. Delete the latest version of the vDisk.
- B. Revert to the previous version of the vDisk.
- C. Select \\'Newest released\\' from the drop-down menu.
- D. Restart the target devices associated with the vDisk.
- E. Select the previous version from the drop-down menu.

Correct Answer: D

#### **QUESTION 15**

A Citrix Administrator creates a session printer for the Engineering group; however, engineers report that random characters are printed when they print. Which policy settings could be causing the issue?

- A. Printer assignments
- B. Universal driver preference
- C. Wait for printers to be created
- D. Auto-create generic universal printer

Correct Answer: B

#### **QUESTION 16**

Scenario: To ensure security, users who connect to the network from a remote location must be unable to map their

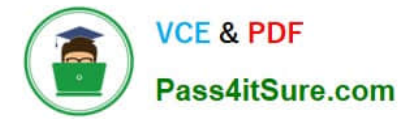

client drives and printers. A Citrix Administrator creates a policy that blocks client drives and printers and configures a filter for NetScaler.

Which additional step should the administrator take to meet the requirements of the scenario?

- A. Configure the user filter on the policy.
- B. Add an access control filter to the policy.
- C. Ensure that the client is running the latest version of Receiver.
- D. Set the priority of the policy so that it is given more preference.

Correct Answer: B

#### **QUESTION 17**

Which console could a Citrix Administrator use to back up a XenDesktop database?

- A. Citrix Studio
- B. Citrix Director
- C. Citrix XenCenter
- D. SQL Management Studio

Correct Answer: D

#### **QUESTION 18**

A Citrix Administrator creates a backup schedule that will back up all of the available vDisks. Which three critical file types must to be added to the backup schedule? (Choose three.)

A. BAK

- B. PVP
- C. VHD
- D. LOK
- E. AVHD

Correct Answer: BC

#### **QUESTION 19**

What should a Citrix Administrator implement to improve logon times that are being affected by profile size?

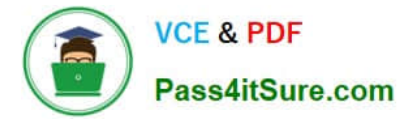

- A. Logon Scripts
- B. Offline profiles
- C. Roaming profiles
- D. Folder redirection
- Correct Answer: D

#### **QUESTION 20**

Scenario: A Citrix Administrator creates a new master image to be used with Machine Creation Services. When the administrator creates a new machine catalog from this master image, the newly created virtual desktops are unable to join the domain.

What is preventing the newly created virtual desktops from properly joining the domain?

- A. The administrator did NOT run sysprep on the master image.
- B. The new machines were NOT able to resolve the FQDN of the Delivery Controllers.
- C. The new machines were NOT able to contact the Active Directory domain controller.
- D. The master image was NOT a member of the domain before the new machines were created.

Correct Answer: D

[1Y0-200 Practice Test](https://www.pass4itsure.com/1Y0-200.html) [1Y0-200 Study Guide](https://www.pass4itsure.com/1Y0-200.html) [1Y0-200 Exam Questions](https://www.pass4itsure.com/1Y0-200.html)

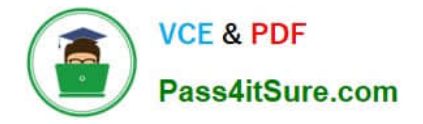

To Read the Whole Q&As, please purchase the Complete Version from Our website.

## **Try our product !**

100% Guaranteed Success 100% Money Back Guarantee 365 Days Free Update Instant Download After Purchase 24x7 Customer Support Average 99.9% Success Rate More than 800,000 Satisfied Customers Worldwide Multi-Platform capabilities - Windows, Mac, Android, iPhone, iPod, iPad, Kindle

We provide exam PDF and VCE of Cisco, Microsoft, IBM, CompTIA, Oracle and other IT Certifications. You can view Vendor list of All Certification Exams offered:

#### https://www.pass4itsure.com/allproducts

### **Need Help**

Please provide as much detail as possible so we can best assist you. To update a previously submitted ticket:

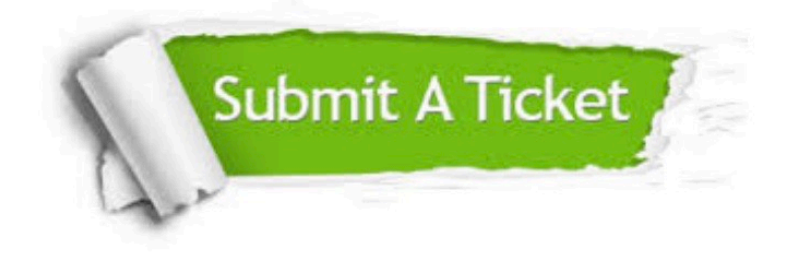

#### **One Year Free Update**

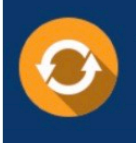

Free update is available within One fear after your purchase. After One Year, you will get 50% discounts for updating. And we are proud to .<br>poast a 24/7 efficient Customer Support system via Email

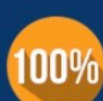

**Money Back Guarantee** 

To ensure that you are spending on quality products, we provide 100% money back guarantee for 30 days from the date of purchase

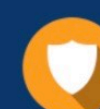

#### **Security & Privacy**

We respect customer privacy. We use McAfee's security service to provide you with utmost security for vour personal information & peace of mind.

Any charges made through this site will appear as Global Simulators Limited. All trademarks are the property of their respective owners. Copyright © pass4itsure, All Rights Reserved.